## Half-Book Notebook Foldables<sup>®</sup> Template - Horizontal

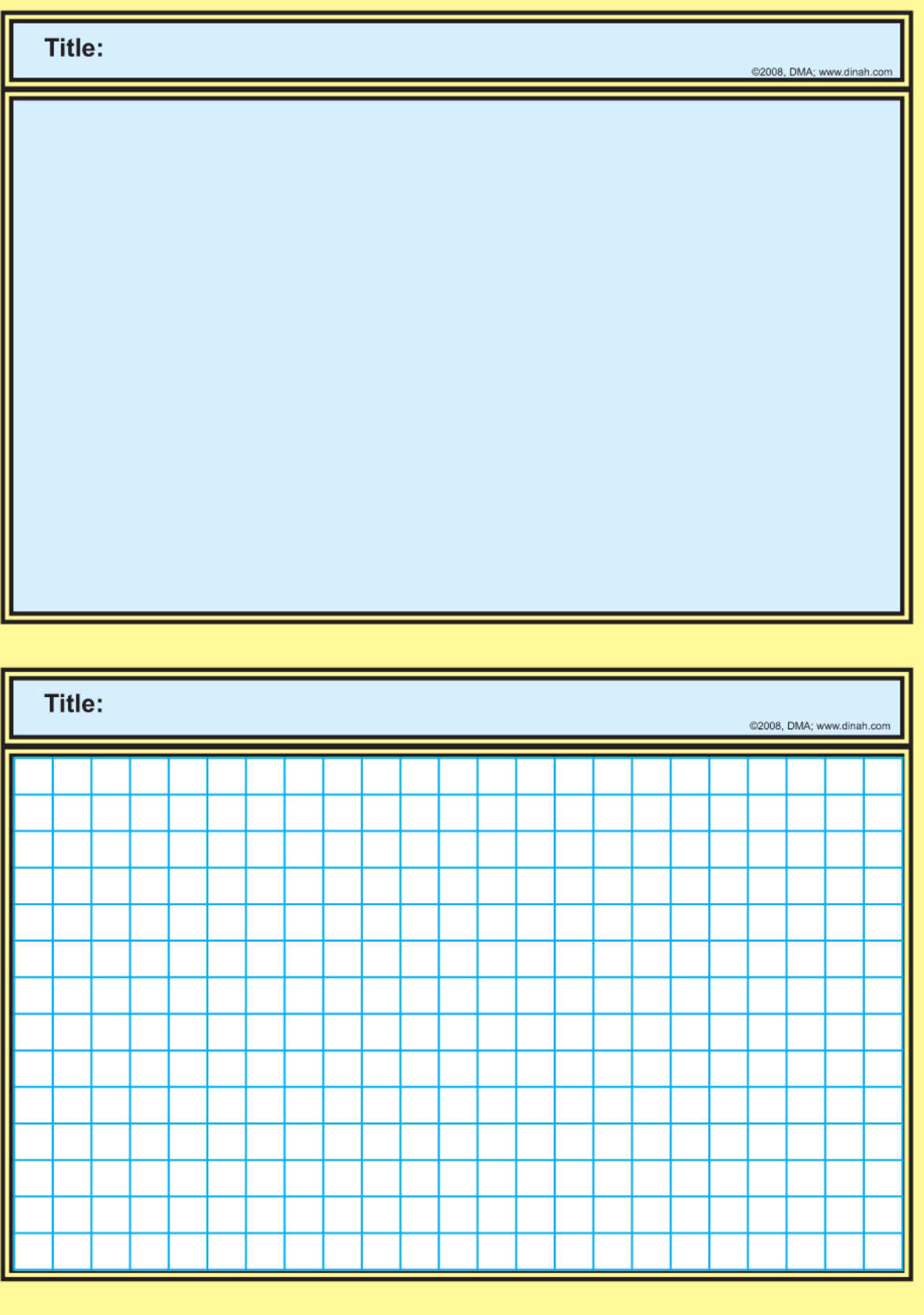

Dinah Zike's Notebook Foldables®: Binders, Spirals, and Composition Books